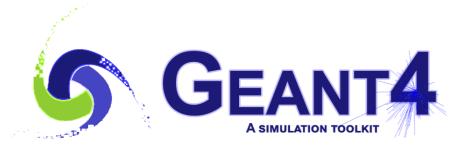

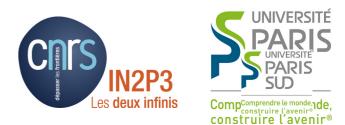

#### Kernel

#### I. Hrivnacova, IJCLab

#### Credits: M. Asai, SLAC, J. Apostolakis, CERN and others

Geant4 IN2P3 and ED PHENIICS Tutorial, 16 – 20 May 2022, IJCLab

## Outline

- How does it work ?
- Geant4 kernel classes
  - Run, event, track, step, classes to define particle
  - Tracking and processes
  - Application states
- User application classes

#### How Does It Work?

### Geant4 and User Application

• Geant4 provides building blocks (the bricks)

 Users have to assemble them to describe their scenario in their application program

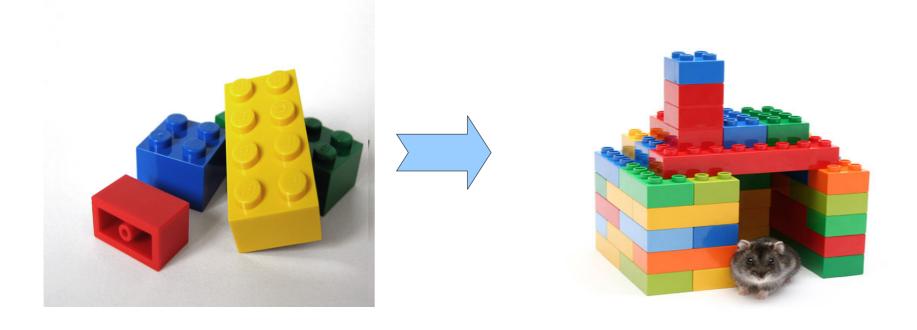

## Geant4 and User Application (2)

 Geant4 provides building blocks (bricks)  Users have to assemble them to describe their scenario in their application program

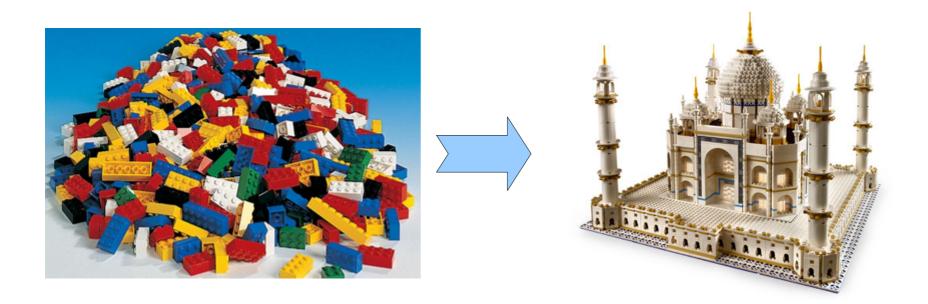

# Geant4 and User Application (3)

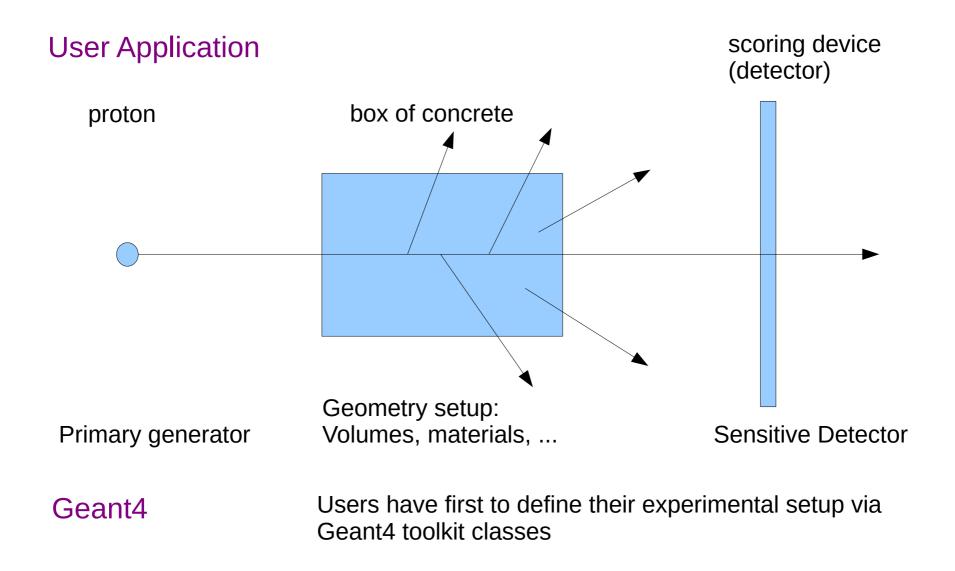

I. Hrivnacova @ Geant4 IN2P3 and ED PHENIICS Tutorial, 2022, IJCLab

# Geant4 and User Application (4)

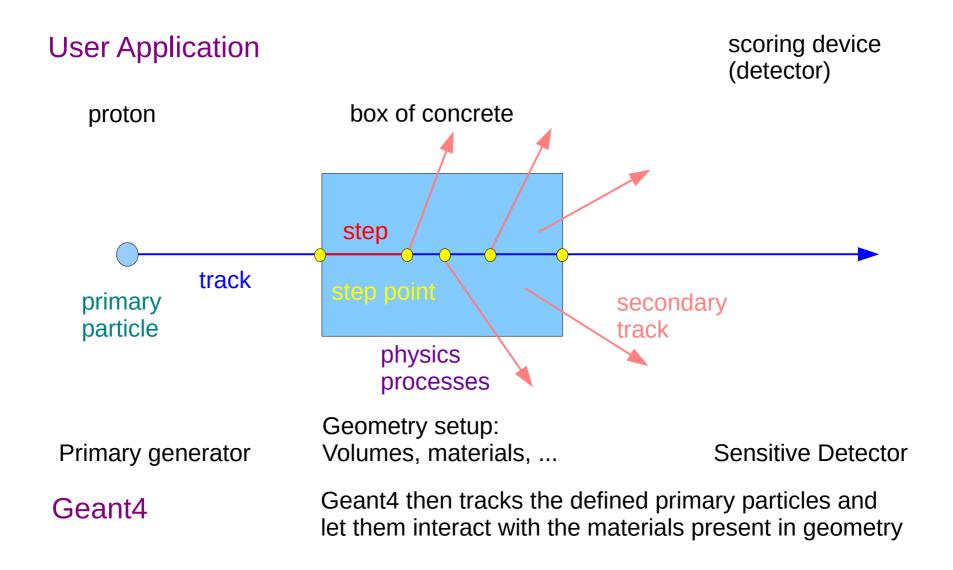

## **Geant4** Application

- User defines
  - Detector geometry, physics setup and primary particles in sets called (primary) events
- Geant4 kernel then loops over events
- In each event:
  - Loops over primaries
  - Each primary
    - Is tracked through the detector undergoing the registered physics processes
    - Which may create secondary particles (daughters)
  - It tracks also its daughters
  - Each track
    - Processed via steps

#### Geant4 Kernel Classes

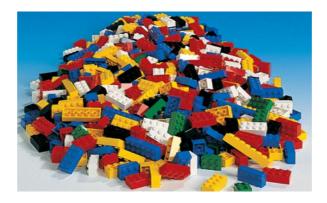

## Track in Geant4

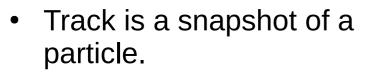

- It's physical quantities (i.e. energy,momentum, position ,time) represent the current 'instant' in the simulation. It does not record previous quantities.
- Step is a "delta" information to a track. Track is not a collection of steps. Instead, a track is updated in a series steps.
- Classes:
  - G4TrackingManager manages processing a track
  - G4Track represent a track.

 Each Track object disappears (is deleted) when it either

gamma

e-

- leaves the outermost ('world') volume,
- disappears in an interaction (e.g. by decay or inelastic scattering),
- it's kinetic energy becomes zero and it has no "AtRest" process, or
- the user decides to kill it ( 'artificially' ).
- All tracks disappear. **None persist** at the end of event.
  - To record tracks, you must use objects of a trajectory class.

#### Step in Geant4

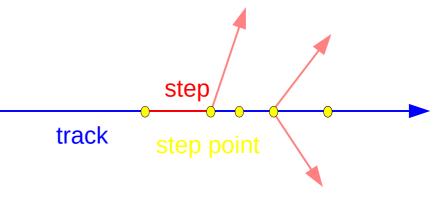

- **Step** has the **two points** and represents the "delta" information of a particle (energy loss over the step, time-of-flight during by the step, etc.).
- During simulation **Point** knows the volume(s) in which it belongs (& its material)
- If a step is limited by a volume boundary, the end point physically stands on the boundary, and it logically belongs to the next volume.
  - Because such a **Step** knows materials of two volumes, boundary processes (such as light reflections or refractions) can be simulated.
- Classes: G4SteppingManager, G4Step, G4StepPoint

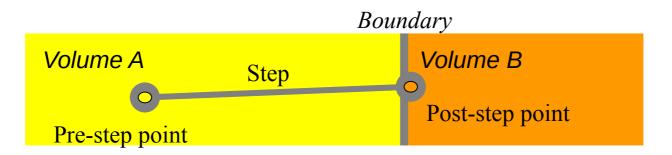

#### **Event in Geant4**

- **Event is the basic unit of simulation in Geant4.**
- At its beginning primary tracks are generated (and pushed onto a stack).
- One 'track' at a time is popped from the stack and it is "tracked"
  - Any resulting secondary tracks are pushed back onto the stack.
  - This "tracking" lasts as long as the stack has a track.
- When the stack becomes empty, it's the end of processing that event
- Classes:
  - An object of G4Event class represents an event. After its processing it contains few objects:
    - List of primary vertexes and particles (its input)
    - Hits and Trajectory collections (its output)
  - The G4EventManager class coordinates the processing of an event

### Run in Geant4

- **Run** consists of a configuration and a set of events
- By definition before starting a run, the user must already define the
  - detector setup, source and settings of physics processes
  - and you *must not change these* until the run has ended.

Classes:

- **Run** is represented by a G4Run object (or a user-defined class derived from G4Run.)
  - In analogy with experiments, you start a simulation by calling G4Run "Beam On".
  - Typically a run consists of one event loop. (Events are treated one after another.)
  - At the start of a run the geometry structures and physics configurations are prepared
    - the geometry is optimized for navigation,
    - cross-section tables are calculated for the setup's materials.
- The G4RunManager class organizes a run,
  - You will interact with G4RunManager to give it your setup, source, ...

## Geant4 Loops

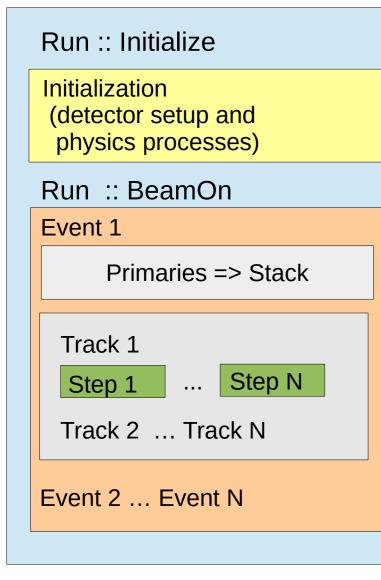

A simulation job starts with Geant4 kernel initialization; then one or several runs are launched:

A run (G4Run):

- Physics and detector construction; Then loop on events:
- An Event (G4Event):
- Generation of primary particles; then loop for tracking of these particles and all subsequent secondary particles:
  - A particle tracking (G4Track):
  - Loop on steps, propagating a particle object, up to the point this particle "dies or leave the detector "world"
    - **A step** (G4Step):
    - Loop on physics processes that apply to the current track to apply physics interactions,
    - Generate secondary particles, compute energy deposit in the step, etc.;

## Particle in Geant4

- A particle in Geant4 is represented by three layers of classes.
- G4Track
  - Position, geometrical information, etc.
  - This is a class representing a particle being tracked.
- G4DynamicParticle
  - "Dynamic" physical properties of a particle, such as momentum, energy, spin, etc.
  - Each G4Track object has its own and unique G4DynamicParticle object.
  - Each object of class represents an individual particle (i.e. one electron.)
- G4ParticleDefinition
  - "Static" properties of a particle, such as charge, mass, life time, decay channels, etc.
  - The list of processes involving to the particle
- All G4DynamicParticle objects of same kind of particle share the same G4ParticleDefinition.

I. Hrivnacova @ Geant4 IN2P3 and ED PHENIICS Tutorial, 2022, IJCLab

### **Tracking and Processes**

- The Geant4 tracking 'loop' is general.
  - It is independent of the particle type,
  - It obtains the list the applicable physics processes from each particle (type)
  - It gives the chance to each process in turn:
    - To contribute to determining the step length
    - To contribute any possible changes in physical quantities of the track
    - To generate secondary particles
    - To suggest changes in the state of the track (e.g. to suspend, postpone or kill it)
- This generality has strengths (adaptability) and costs (performance.)

#### G4cout, G4cerr

- G4cout and G4cerr are ostream objects defined by Geant4.
  - G4endl is also provided.

G4cout << "Hello Geant4!" << G4endl;</pre>

- Some GUIs buffer these output streams to display print-out in another window or provide storing / editing functionality.
  - The user is asked to avoid using std::cout and std::cout and std::c
- We recommend also that the user also avoids using the 'raw' std::cin for input.
  - Instead we suggest to use the G4 user-defined commands which tie into the Geant4 User Interface system (provided by the intercoms category).
- You can use 'ordinary' file I/O Geant4 will not interfere with it.

#### Geant4 as a State Machine

- Geant4 has 7 application states
  - Some methods in Geant4 are available for only a certain state(s)

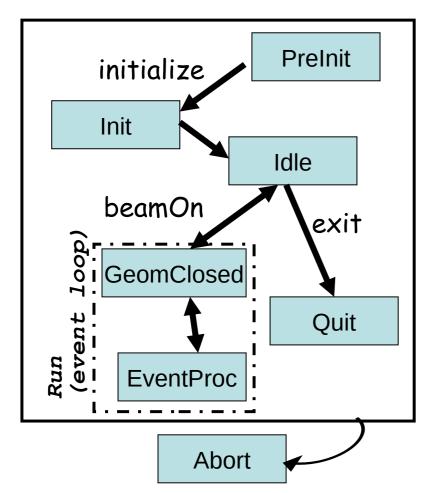

- G4State\_PreInit
  - Initial condition
- G4State\_Init
  - During initialization
- G4State\_Idle
  - Ready to start a run
- G4State\_GeomClosed
  - Geometry is optimized and ready to process an event
- G4State\_EventProc
  - An event is processing
- G4State\_Quit
  - (Normal) termination
- G4State\_Abort
  - A fatal exception occurred and program is aborting

I. Hrivnacova @ Geant4 IN2P3 and ED PHENIICS Tutorial, 2022, IJCLab

#### User Application Classes

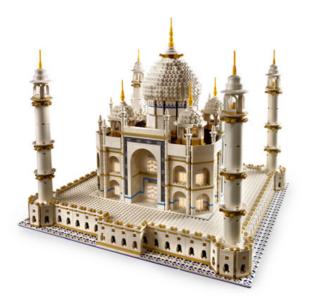

I. Hrivnacova @ Geant4 IN2P3 and ED PHENIICS Tutorial, 2022, IJCLab

## **User Application**

- Geant4 is a toolkit. You have to build an application.
- You have to define:
  - Your geometrical setup (materials, volumes)
  - Physics to get involved (particles, physics processes/models), production thresholds
  - How an event starts (primary track generation)
  - Extract information useful to you
- You may also want:
  - To visualize geometry, trajectories and physics output,
  - Utilize (Graphical) User Interface, define your own UI commands

# **User Application - 2**

- Geant4 does not provide a main().
- In your main(), you have to
  - Construct G4RunManager
  - Set user mandatory initialization classes to RunManager
    - G4VUserDetectorConstruction
    - G4VUserPhysicsList
    - G4VUserActionInitialization
- You can define VisManager, (G)UI session, optional user action classes, and/or your persistency manager in your main().

### **Overview of User Classes**

• User initialization classes (mandatory) derived from Geant4 base classes:

| Detector          | G4VUserDetectorConstruction |
|-------------------|-----------------------------|
| Primary generator | G4VPrimaryGeneratorAction,  |
| Physics           | G4VUserPhysicsList          |

• User action classes (optional) derived from

| Run action      | G4UserRunAction      |
|-----------------|----------------------|
| Event action    | G4UserEventAction    |
| Tracking action | G4UserTrackingAction |
| Stepping action | G4UserSteppingAction |
| Stacking action | G4UserStackingAction |

The action classes methods are then called by Geant4 kernel in an appropriate phase of event processing

## **Geant4 Kernel & User Application**

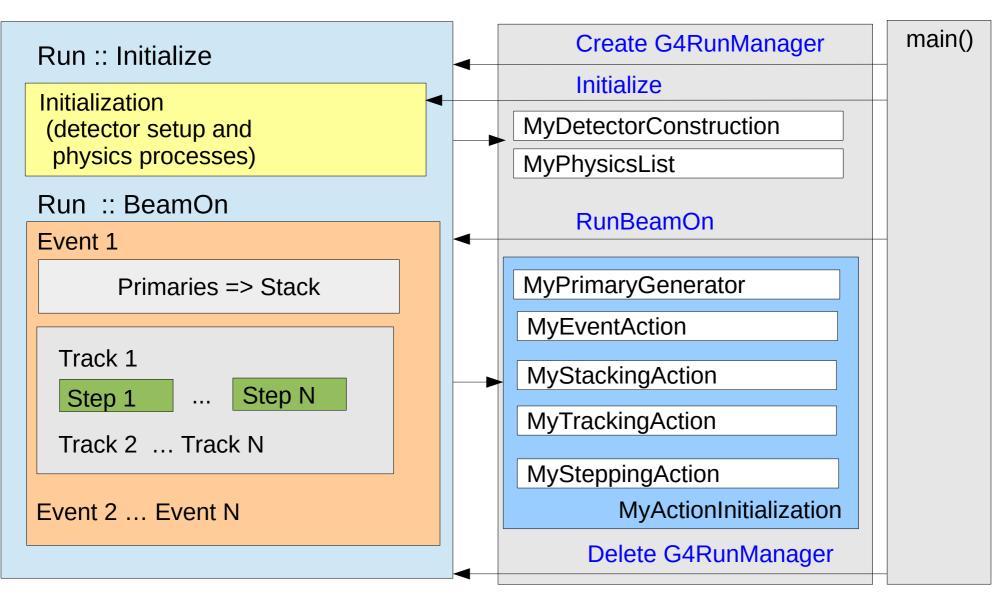

### **User Action Initialization**

- The user initialization and action classes which are called during event processing can be defined all together in the user action initialization class derived from the G4VUserActionInitialization abstract base class.
  - Note that use of this class is mandatory for multithreading processing
- Implement the virtual method Build(), where you
  - Instantiate all initialization and action classes called during event processing

# main()

- Geant4 does not provide main()
  - C++: the function main is called at the program startup, leaving main() ends the program
- In your main(), you have to
  - Construct G4RunManager or its derived class (yours, MT)
  - Define your initialization classes: MyDetectorConstruction and MyPhysicsList and set them to G4RunManager
  - Define your primary generator class (MyPrimaryGenerator) using your MyActionInitialization class and set it to G4RunManager
- You can also
  - Define optional user action classes and set them to G4RunManager
  - Define Geant4 visualization and (G)UI session via G4VisExecutive and G4UIExecutive and/or your persistency manager
    - This part will be explained in the lectures on Visualization/UI

I. Hrivnacova @ Geant4 IN2P3 and ED PHENIICS Tutorial, 2022, IJCLab

#### Example of main() - part 1

```
#include "DetectorConstruction.hh"
#include "ActionInitialization.hh"
#include "G4RunManager.hh"
#include "FTFP BERT.hh"
int main(int argc, char** argv)
{
 // Create User Interface and enter in interactive session (1)
 // Construct the default run manager
 G4RunManager* runManager = new G4RunManager;
 // Detector construction
  runManager->SetUserInitialization(new ED::DetectorConstruction());
 // Physics list
  G4VModularPhysicsList* physicsList = new FTFP_BERT;
  runManager->SetUserInitialization(physicsList);
 // User action initialization
  runManager->SetUserInitialization(new ED::ActionInitialization());
 // Create User Interface and enter in interactive session (2)
}
```

exampleED.cc

```
#include "G4VUserActionInitialization.hh" ActionInitialization.hh
namespace ED
{
    class ActionInitialization : public G4VUserActionInitialization
    {
        public:
            ActionInitialization();
            virtual ~ActionInitialization();
        virtual void Build() const;
    };
}
```

```
#include "ActionInitialization.hh"
#include "PrimaryGeneratorAction.hh"
#include "EventAction.hh"
namespace ED
{
ActionInitialization::ActionInitialization()
{}
void ActionInitialization::Build() const
{
SetUserAction(new PrimaryGeneratorAction);
SetUserAction(new EventAction);
}
```

ActionInitialization.cc

## Summary

- Geant4 kernel ("bricks");
  - Manager classes: taking care of each steering run and each phase of event loop, G4RunManager as the top conductor
  - Classes to hold the information during event procession: G4Run, G4Event, G4Track and G4Step
  - Geant4 performs in six application states
- User application ('marvel")
  - Users have to define their application writing their application program consisting of a main() function and their application classes derived from Geant4 base classes

#### In Next Lectures

- Define material and geometry
  - Geometry lectures
- Define the way of primary particle generation
  - Primary particles lecture
- Select appropriate particles and processes and define production threshold(s)
  - Physics lectures
- Define the way to extract useful information from Geant4
  - Scoring lectures